# **4 Abordagem Proposta**

Neste capítulo é apresentada a arquitetura do *Capture & Access Service* (CAS) bem como uma visão geral de todos os componentes desenvolvidos. Os requisitos do CAS foram definidos com o objetivo de privilegiar o estudo de novas formas de engenharia de documentos dentro da área de Captura & Acesso. Para ajudar a definir o escopo desse trabalho foram enumeradas as principais funcionalidades segundo as cinco dimensões definidas por [TAB01] na Tabela 4.1.

|         |                     | Captura                                                                        |                     | <b>Acesso</b>                                                                                                    | Observações                                                                                                    |
|---------|---------------------|--------------------------------------------------------------------------------|---------------------|----------------------------------------------------------------------------------------------------|----------------------------------------------------------------------------------------------------|
| O que?  |                     | Apresentações PPT<br>Audio                                                     | $\bullet$           | Aulas, palestras e<br>reuniões                                                                                                    | Foco nas<br>apresentações                                                                                            |
|         |                     | Vídeo                                                                          |                     | Apresentações com áudio<br>e/ou vídeo                                                                                                    |                                                                                                    |
| Quando? |                     | Antes<br>Durante                                                               |                     | Depois                                                                                                    | Não é requisito o<br>acesso durante a<br>captura, mas esta<br>transmissão ao vivo<br>deve ser suportada no<br>futuro |
| Ouem?   |                     | Professores<br>Palestrantes<br>Apresentadores                                  |                     | Alunos<br>Público em geral                                                                                                    |                                                                                                    |
| Onde?   |                     | Salas instrumentadas                                                           |                     | Em qualquer ambiente                                                                                                    |                                                                                                    |
| Como?   | ٠<br>٠<br>$\bullet$ | Uso de câmeras<br>Uso de microfones<br>Captura de transições<br>do PowerPoint® | ٠<br>$\bullet$<br>٠ | Com computadores<br>desktop<br>Paradigma de timeline<br>Transformadores para as<br>transições de slides<br>Navegação por contexto<br>Sincronia das mídias | Novas formas de<br>engenharia de<br>documentos de C&A                                                                |

Tabela 4.1: Visão geral do escopo e principais requisitos do CAS.

Além dos requisitos expostos na Tabela 4.1, o CAS deve permitir a incorporação futura de novas mídias para captura de forma muito simples. O sistema deve ser altamente componentizado de forma que qualquer módulo possa ser substituído por outro de funcionalidade similar. Esses componentes devem ter um baixo acoplamento, de forma a reduzir o impacto das trocas, e uma alta coesão, garantindo o reúso e o fácil gerenciamento.

Para prover tais funcionalidades, o sistema foi dividido em dois módulos principais: CASIn – um barramento central que provê a infra-estrutura básica do sistema; e SpeedCars – componentes especializados para cada tipo de mídia a ser capturada, atuando como *drivers* para um dispositivo específico. A Figura 4.1 apresenta a visão geral desta arquitetura na qual cada módulo do sistema é, na verdade, uma composição de serviços, seguindo o conceito de uma arquitetura orientada a serviços (*Service Oriented Architecture* – SOA).

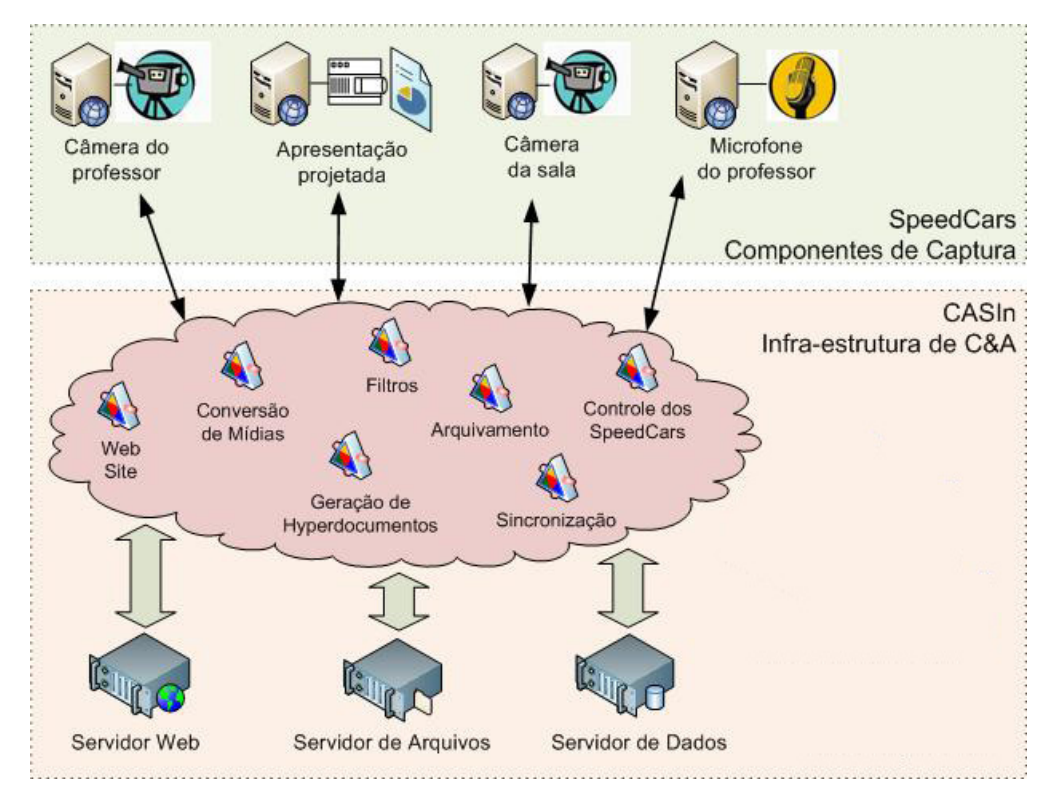

Figura 4.1: Visão geral da arquitetura do CAS com seus principais elementos.

O CAS segue as fases sugeridas por [AABE98] para estruturação de problemas de C&A: pré-produção, captura, pós-produção e acesso. Para cada uma destas fases foram desenvolvidos componentes seguindo a arquitetura proposta. Alguns componentes eventualmente participam em mais de uma fase. Para um melhor entendimento de como cada componente faz parte do CAS e em que fase

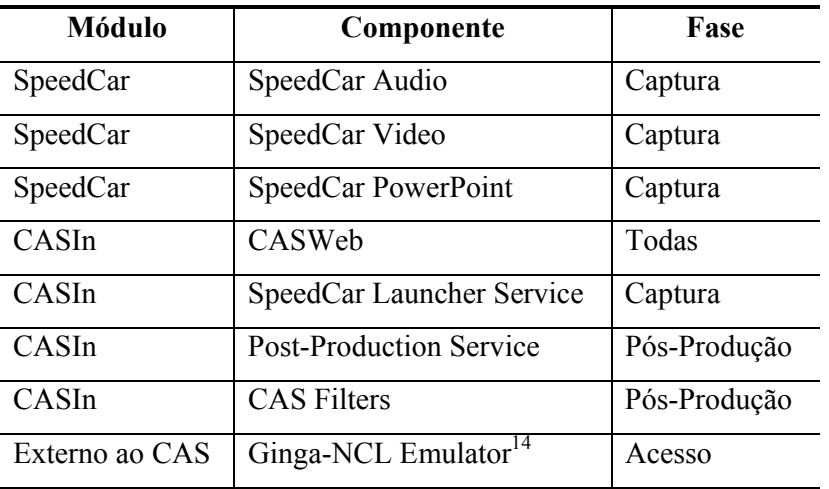

ele participa, é apresentada a Tabela 4.2 abaixo. Cada componente será detalhado nas subseções seguintes.

Tabela 4.2: Relação das fases de C&A de cada componente do CAS.

### **4.1. SpeedCar**

-

Um SpeedCar (*Specialized Capture Driver*) é um componente especializado na captura de um dado dispositivo. Logo, para cada recurso do ambiente ubíquo que se deseja capturar será necessário ter uma instância específica do SpeedCar. Desta forma, um micro que esteja ligado a dois dispositivos (um *smartboard* e uma *webcam*, por exemplo) deverá ter duas instâncias ativas de SpeedCar (uma especializada em cada dispositivo).

Um SpeedCar deve enviar os dados capturados para uma infra-estrutura genérica, obedecendo a um protocolo padrão de comunicação que abstrairá a mídia que ele transporta. Com esse componente, conseguimos minimizar o problema da heterogeneidade dos dispositivos, provendo uma API que facilite a extensão do sistema.

<sup>&</sup>lt;sup>14</sup> O acesso é realizado com um formatador da linguagem NCL, disponível publicamente em http://www.ncl.org.br, que não foi desenvolvido neste trabalho..

Especificamente para este trabalho foram desenvolvidos quatro SpeedCars responsáveis pelas mídias de áudio, vídeo e documentos Microsoft PowerPoint®, denominados respectivamente como SpeedCar Audio, SpeedCar D-Link Video, SpeedCar PPT e SpeedCar PPT Manual. O SpeedCar Audio tem como objetivo gravar o áudio do dispositivo de entrada padrão da máquina onde estiver em execução, ficando a cargo do usuário configurar um microfone sem fio como padrão. Já o SpeedCar D-Link Video foi desenvolvido para capturar o vídeo gerado por câmeras IP do fabricante D-Link, que são as câmeras disponíveis nos ambientes do projeto. O SpeedCar PPT tem como objetivo capturar não somente o documento em formato PowerPoint®, mas também registrar o tempo que o apresentador ficou em cada *slide* e a sua ordem de exibição. Por último o SpeedCar PPT Manual, realiza a mesma atividade de captura do anterior, mas se diferencia pela capacidade de ativar a captura no CASIn, ao invés de ser ativado por esta como os demais componentes.

## **4.2. CASIn**

O CASIn (*Capture & Access Service Infrastructure*) é formado por um conjunto de componentes que participa de todas as fases da C&A. Ele agrega os componentes centrais do CAS, responsáveis por: gerenciar a conexão e disparar os SpeedCars; gerenciar as sessões de trabalho (uma sessão é qualquer evento que se deseje capturar, do início ao fim); garantir o armazenamento das mídias; converter as mídias capturadas; gerar documentos hipermídia que representem o evento capturado com todas as mídias sincronizadas entre si; modificar o comportamento destes documentos para gerar outras formas de navegação; e, prover o acesso aos documentos. Nas subseções seguintes serão descritos os principais componentes do CASIn: o CASWeb, o SpeedCar Launcher Service, o Post-Production Service e o CAS Filters.

### **4.2.1. CASWeb**

Toda a interação dos usuários com o sistema é realizada por meio de um *web site*, parte da estrutura do CASIn, chamado de CASWeb. Existem dois

48

possíveis atores para o uso do CASWeb: administradores e usuários consumidores. O papel de um administrador permite que se programe a gravação de um evento, inicie ou pare a gravação de um evento ao vivo, edite qualquer dado de um evento já realizado, ou exclua um evento. Já o papel de um usuário consumidor comum do sistema permite apenas a realização de pesquisas no *site* com o objetivo de recuperar os eventos para visualização. Além de pesquisas básicas como consulta por data do evento ou título do mesmo, o CASWeb oferece um interessante recurso de pesquisar por palavras-chave no conteúdo das apresentações.

A efetiva visualização do evento é feita pelo próprio formatador que a linguagem hipermídia utilizada disponibiliza. O usuário tem a opção de realizar o *download* de um arquivo compactado com todas as mídias e o próprio documento hipermídia que será aberto nesta ferramenta ou um caminho de rede para a abertura imediata do arquivo, caso ele esteja dentro do ambiente onde o sistema está configurado.

## **4.2.2. SpeedCar Launcher Service**

O SpeedCar Launcher Service é o serviço responsável por controlar a execução dos SpeedCars, iniciando ou encerrando as capturas. Além de monitorar constantemente o banco de dados por eventos agendados para captura automática, ele também provê um mecanismo para repassar os comandos de início ou término manuais que podem ser recebidos tanto do CASWeb quanto do próprio componente de controle da apresentação – o SpeedCar PPT Manual. Para realizar esta tarefa ele agrega a funcionalidade de controlar o registro dos SpeedCars distribuídos no ambiente, mantendo uma tabela com o endereço e o tipo de cada componente ativo.

## **4.2.3. Post-Production Service**

Ao término da fase de captura, o CAS precisa realizar algumas atividades, como sincronizar todas as mídias geradas pelos SpeedCars, recodificar as mídias de áudio e vídeo, além de gerar o documento multimídia que será utilizado para o acesso. A orquestração de todas estas tarefas de pós-produção é realizada por esse serviço – o Post-Production Service. Esse componente do CAS atua como um sistema de *workflow*, realizando chamadas de diversos microcomponentes para cumprir o seu papel.

A Figura 4.2 abaixo, ilustra esse *workflow* executado pelo serviço de pósprodução em suas cinco partes, com as entradas e saídas de cada componente. Apesar de não representado, o servidor de banco de dados é consultado e atualizado em diversas dessas partes. A seguir veremos em detalhes cada passo executado.

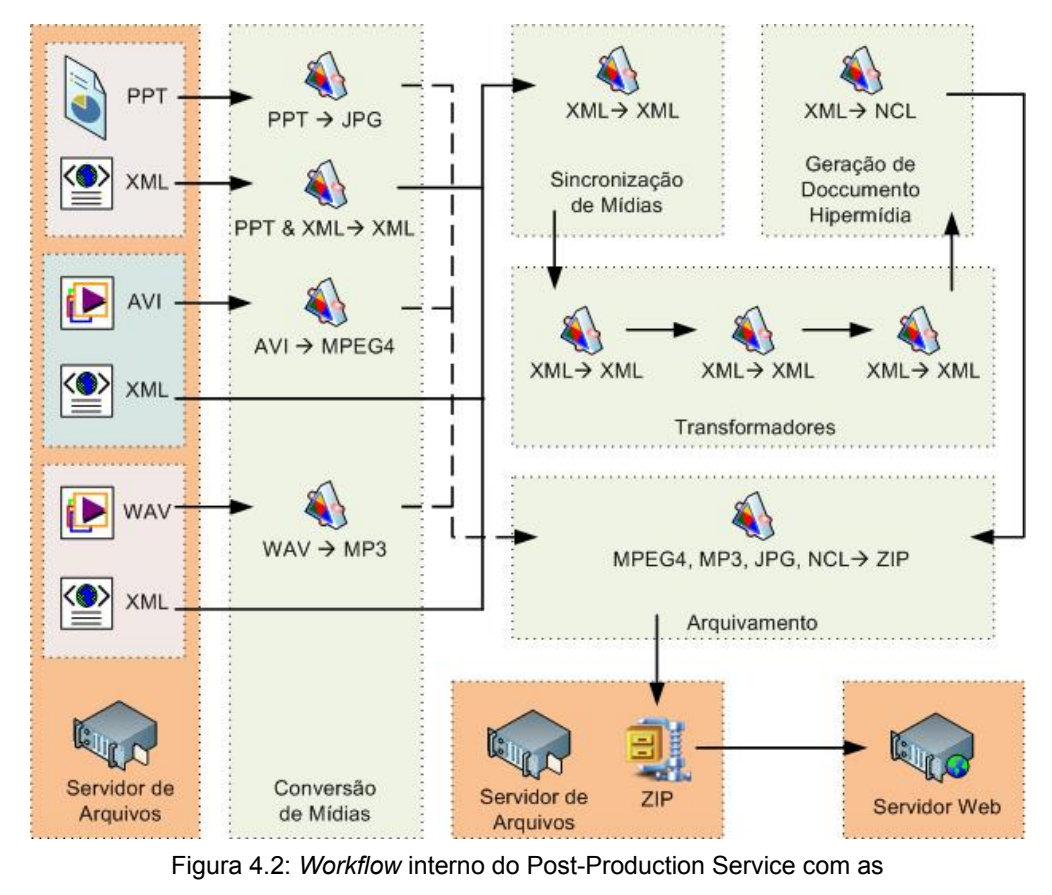

entradas e saídas de cada componente.

### Conversão das Mídias

O primeiro passo da pós-produção é recodificar as mídias de áudio e vídeo garantindo maior compactação e compatibilidade com o visualizador utilizado no acesso – o Ginga Player. Para ilustrar a necessidade desse passo, podemos citar que devido a limitações do *driver* de captura das câmeras utilizadas, a captura só pode ser realizada em formato AVI com compressão INDEO2, o que não garante uma taxa de compressão muito alta. Desta forma, é desejável uma fase de pósprocessamento que transforme esses vídeos em MPEG4. Alternativamente a compressão pode ser feita pelos próprios SpeedCars durante a captura, nesse caso o componente Post-Production Service identifica que não é necessário realizar nenhuma conversão e passa para o passo seguinte.

### Sincronização das Mídias

Os SpeedCars podem não inicializar imediatamente. Para contornar esse tipo de problema, o CASIn precisa calcular a diferença no tempo relativo entre todas as mídias e o evento antes de ser gerado o documento multimídia. Todo SpeedCar grava, além da mídia, um *timestamp* do momento do início da captura. Comparando esta informação entre todas as mídias é possível montar uma tabela com os tempos relativos de início. Para que esta sincronização seja confiável, o CAS assume que as máquinas que executam os SpeedCars estejam com seus horários de máquina sincronizados por meio de alguma ferramenta externa como o protocolo NTP15 (*Network Time Protocol*).

### Transformação

A aplicação de transformadores nos documentos XML gerados pelos SpeedCars tem o objetivo de mudar o comportamento do documento hipermídia, que será gerado na próxima fase pela adição ou remoção de informações. Se não for aplicado nenhum transformador, será gerado um documento hipermídia que seguirá exatamente a seqüência de ações capturadas, como num paradigma de *timeline* tradicional de C&A. Podem ser aplicados um ou mais transformadores dentro do serviço de pós-produção. Uma visão geral sobre os transformadores será apresentada na subseção 4.2.4 e alguns aspectos mais técnicos serão detalhados na subseção 5.2.2.4.

-

 $15$  http://ntp.br

#### Geração de Documentos Hipermídia

Para garantir que na recuperação de uma sessão as mídias armazenadas sejam exibidas com o mesmo sincronismo com que foram geradas, o CASIn gera dinamicamente um documento hipermídia. Esse documento exerce três papéis principais: proporcionar diferentes formas de navegação; fornecer uma visualização seguindo o *template* de apresentação pré-definido pelo administrador, mas sem limitar a interação do usuário durante o acesso definindo o foco da visualização; e garantir que durante o acesso as mídias sejam visualizadas de forma sincronizada.

Documentos hipermídia geralmente são compostos de nós (*nodes*) e elos (*links*) conforme ilustrado na Figura 4.3 [NSRB07]. O problema desta abordagem é que não é possível aninhar os grafos gerando facilmente um documento estruturado em seções e subseções como as pessoas estão acostumadas a pensar e se organizar.

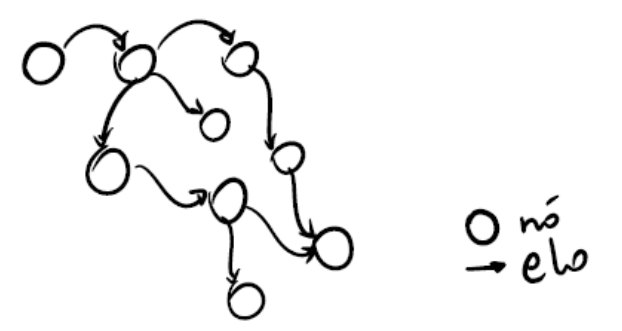

Figura 4.3: Nós e elos num documento hipermídia comum [NSRB07].

Para proporcionar diferentes formas de navegação, a abordagem do CASIn é reorganizar a apresentação pelos assuntos apresentados de forma que os usuários possam visualizar apenas um dado tópico ou toda a apresentação. Para viabilizar esta implementação o CAS utiliza a linguagem NCL (*Nested Context Language*) [Anto00] que segue o modelo de contextos aninhados (*Nested Context Model* – NCM). Este modelo permite a segmentação e estruturação do documento com nós de composição (ou contextos) [NSRB07], como ilustrado na Figura 4.3, seguindo a exata concepção utilizada na organização de apresentações.

O CASIn permite que o administrador informe manualmente os contextos de uma apresentação durante o registro do evento, ou detecte-os automaticamente por meio de algoritmos que analisam os títulos dos *slides*. A partir da definição dos contextos de uma apresentação, o componente de geração de NCL monta uma representação do evento que permite ao usuário navegar seguindo a ordem da apresentação ou tendo como ponto de entrada os contextos.

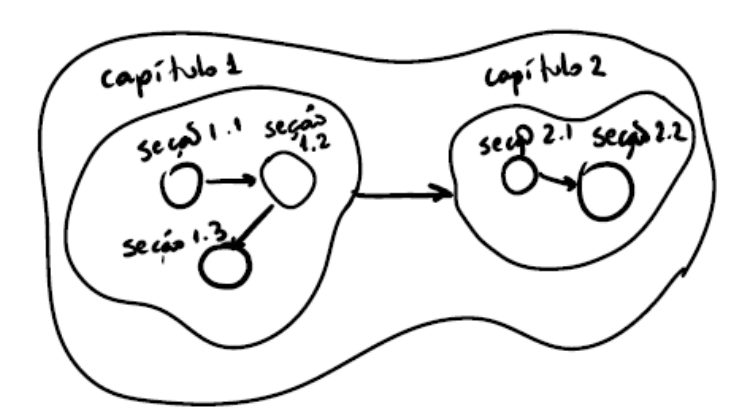

Figura 4.4: Nós, elos e nós de composição (contextos) [NSRB07].

### Armazenamento

O passo final do serviço de pós-produção é compactar todo o conteúdo gerado e publicar no CASWeb para o acesso pelos usuários. Além do arquivo do evento, são cadastrados no banco de dados do CASIn um conjunto de metainformações das mídias armazenadas e da própria sessão, para permitir várias consultas de recuperação. As meta-informações que a versão atual da infraestrutura registra automaticamente são: títulos, textos e notas dos *slides*, nome do evento, nome do apresentador, data e hora da captura, idioma, tipo de evento e mídias capturadas.

## **4.2.4. Transformadores**

O conceito de transformadores foi introduzido no CAS para permitir a investigação de diferentes formas de navegação nos documentos gerados automaticamente a partir da captura de um evento ao vivo. Por exemplo, os transformadores são os algoritmos, citados na geração de documentos hipermídia, que permitem a identificação dos contextos. Se forem removidos os transformadores do *workflow* de pós-produção, obtém-se um único contexto contemplando toda a apresentação. Este contexto possuirá a representação da exata seqüência de transições de *slides* por meio de elos NCL, assim como seria feito num documento hipermídia comum. A repetição fiel dos eventos capturados é conhecida como paradigma de *timeline* e é o único modelo navegacional utilizado por todos os trabalhos de C&A estudados.

Um transformador é conceitualmente mais um serviço do CASIn que se conecta no *workflow* de pós-produção antes da execução do componente de geração de NCL. Esta categoria de componentes deve receber como entrada o documento XML do evento e realizar algum tipo de processamento XML, alterando os registros do evento e retornando um novo documento XML, obedecendo ao padrão de documentos XML do CAS, definido no Apêndice A. Apesar da sua aplicação não ser percebida pelos demais componentes, a passagem do documento XML pelo transformador terá como conseqüência a produção pelo CASIn de um documento NCL diferente.

Como realizam transformações no documento XML sem descaracterizar este como um documento interno do CAS, múltiplos transformadores podem ser encadeados no *workflow* de pós-produção resultando em um documento NCL diferente da aplicação isolada. Com a aplicação desses, de forma composta ou não, o CAS consegue atingir o objetivo de quebrar o paradigma de *timeline* e oferecer formas diferenciadas de navegação. A seguir são apresentados os quatro transformadores desenvolvidos nesse trabalho.

## **4.2.4.1. Transformador de Detecção de Contextos Simples**

O primeiro transformador desenvolvido tem como objetivo automatizar o processo de identificação de contextos. Com a sua aplicação o administrador não precisa marcar manualmente cada *slide* que representa o início de um novo contexto pelo CASWeb. Esse transformador realiza a simples comparação dos títulos dos *slides* subseqüentes e quando identifica que o título corrente é diferente do anterior, marca o *slide* atual como o início de um contexto.

Apesar de conseguir identificar corretamente os contextos em algumas apresentações, na maior parte dos casos as apresentações possuem títulos ligeiramente diferentes dentro de um mesmo contexto. Baseado no padrão utilizado nas apresentações capturadas nos experimentos realizados, descritos no Capítulo 6, foram desenvolvidos transformadores mais sofisticados.

## **4.2.4.2. Transformador de Detecção de Contextos Baseado em Padrões**

Foi observada uma série de padrões seguidos pelos apresentadores para a nomenclatura dos títulos de *slides* seqüenciais que tratam de um mesmo assunto. Estes padrões geralmente representam a adição de um identificador no final do texto do título para passar a idéia de continuidade. Uma situação muito comum é o uso de numerais arábicos ou romanos com esta finalidade. Um exemplo típico seria os seguintes títulos para três *slides* sobre a introdução do assunto: "Introdução", "Introdução II" e "Introdução III". Os experimentos apresentaram muitas variações neste padrão, como a adição de parênteses ou de outro numeral indicando o total de *slides* que tratam do mesmo assunto.

Esse transformador possui um conjunto de regras para realizar uma comparação dos títulos ignorando estas pequenas diferenças entre eles. Apesar de um resultado muito superior se comparado com o primeiro transformador, esse transformador não contempla todos os padrões observados.

## **4.2.4.3. Transformador de Detecção de Contextos em Slides Não Adjacentes**

A idéia desse transformador foi contemplar a situação de um contexto que possua *slides* com títulos distintos. Nos transformadores anteriores a detecção de um título diferente entre dois *slides* indicava um novo contexto, mas em mais de um experimento realizado, foi observada a utilização de títulos totalmente diferentes no meio de um conjunto de *slides* abordando o mesmo assunto.

Um exemplo dessa situação seria uma série de *slides* sobre um tema com o título "Tema" e entre eles um *slide* com o título "Exemplo". Como os *slides* anteriores e posteriores a "Exemplo" possuem o mesmo título, certamente esse exemplo está inserido no mesmo contexto dos demais. Como ilustrado na Tabela 4.3, com o transformador anterior de padrões haveria três contextos enquanto que com esse transformador o CASIn reconhece apenas um.

| Número<br>do Slide          | <b>Título do</b><br><b>Slide</b> | Número do Contexto<br>pelo Transformador<br>de Padrões | Número do Contexto pelo<br>Transformador Não<br>Adjacente |
|-----------------------------|----------------------------------|--------------------------------------------------------|-----------------------------------------------------------|
|                             | Tema $(I)$                       |                                                        |                                                           |
| $\mathcal{D}_{\mathcal{A}}$ | Tema (II)                        |                                                        |                                                           |
| $\mathcal{E}$               | Exemplo                          | 2                                                      |                                                           |
| $\overline{4}$              | Tema (III)                       | 3                                                      |                                                           |
| $\varsigma$                 | Tema $(IV)$                      | 3                                                      |                                                           |

Tabela 4.3: Exemplo comparativo de contextos identificados com dois tipos de transformadores.

Esse transformador utiliza internamente o transformador de padrões, e a quantidade de *slides* que ele pode pular na análise dos títulos é parametrizada. Apesar de aumentar a gama de situações, esse transformador também não contempla todos os casos observados. Essa versão não detecta, por exemplo, situações em que o último *slide* de um contexto possui um título diferente. Outro complicador é quando, durante um evento, o apresentador avança e retrocede várias vezes passando por vários contextos. Na atual versão do sistema, a correta identificação do contexto nesses casos precisa da intervenção humana para a interpretação.

## **4.2.4.4. Transformador de Remoção de Transições Curtas**

Esse último transformador tem como objetivo remover as transições de *slides* muito curtas, normalmente realizadas quando o apresentador está procurando uma informação específica na sua apresentação. Não é interessante, na perspectiva do público que está revendo a apresentação, visualizar exatamente todas as mudanças de *slides* realizadas pelo apresentador, já que algumas podem ter tempos tão curtos nos quais não é possível ler o seu conteúdo.

Esse transformador analisa se o tempo de duração do *slide* é inferior a um tempo pré-definido para decidir pelo seu descarte. O descarte de um *slide* com tempo de exibição muito pequeno é uma operação casada. Essa operação envolve a exclusão do nó XML que representa aquele *slide* e a prorrogação do tempo de término do *slide* anterior pelo tempo do *slide* excluído.

Com essa abordagem, o tempo total da apresentação não é alterado mesmo que sejam removidos diversos *slides*. Essa decisão foi tomada para não realizar cortes nas mídias de áudio e vídeo, pois apesar de o *slide* ter sido considerado irrelevante, o apresentador pode estar realizando algum comentário importante naquele momento.

É interessante observar a mudança no comportamento que esse transformador introduz, pois mesmo que o usuário opte por visualizar todo o evento, ele não terá o mesmo acesso ao evento como de fato aconteceu. Como esse transformador não tem relação direta com a identificação de contextos, ele pode ser aplicado em conjunto com os demais apresentados anteriormente proporcionando um documento com comportamento diferente do que se fosse aplicado qualquer transformador individualmente. Esta aplicação conjunta oferece indiretamente uma significativa melhora no reconhecimento de contextos, pois transições com interpretações ambíguas são eliminadas (os *slides* repetidos são removidos da visualização final).

### **4.3. Limitações da Arquitetura Proposta**

A principal limitação do CAS que restringe a pesquisa na engenharia de documentos está relacionada ao fato de se poder ter apenas uma apresentação no formato Microsoft PowerPoint® associada a um evento. Este cenário, apesar de usual, restringe o contexto do evento a um único documento de apresentação, mas

há outros cenários comuns e bem desafiadores, como o uso de outras mídias (vídeos, visita a *sites* etc.) durante uma apresentação. Para as pesquisas sobre o uso de contextos e transformadores seria muito interessante explorar situações de uma aula ou reunião com o uso de múltiplos documentos dentro do mesmo contexto, ou de formatos de documentos mais ricos como o  $LaTeX<sup>16</sup>$  que oferece seções, títulos e índices bem identificados.

A restrição quanto a utilização de várias apresentações durante um evento, limita o enriquecimento do estudo. Se o CAS permitir em sua fase de préprodução o envio de vários documentos e a definição da ordem de exibição, ele mesmo se encarregaria de abrir e encadear as apresentações conforme o término de cada uma, sem encerrar a fase de captura e registrando as transições. Na fase de pós-produção seriam necessários pequenos ajustes para que os transformadores e a análise de contexto compreendessem todas as apresentações.

Outro caso menos freqüente, mas nem por isso menos interessante, é a utilização de âncoras dentro de uma apresentação para outras apresentações. Para a análise de contexto fica mais fácil, pois esta situação normalmente significa que a apresentação referenciada, ou os *slides* exibidos, apenas fazem parte do contexto do *slide* onde a âncora está inserida. São apresentações, ou partes de apresentações, que detalham algum assunto abordado. A pré-produção exigiria novamente ajustes para o envio de múltiplos documentos, mas desta vez sem especificar uma ordem prévia, já que esta está definida dentro da própria apresentação principal.

O CAS também não consegue tratar apresentações com vídeos embutidos ou animações em *slides*. Refinamentos no SpeedCar PPT podem superar essas limitações. Por exemplo, uma análise mais detalhada de cada *slide* pode identificar vídeos referenciados, copiá-los e coletar todas as meta-informações necessárias para a sua correta reprodução como tamanho e posição no *slide*.

-

<sup>16</sup> http://www.latex-project.org

O CAS se baseia fortemente numa apresentação para guiar todas as suas fases. Não é apenas uma questão do destaque dado para a apresentação durante a visualização do evento, mas toda a geração do documento hipermídia está focada na apresentação, tanto que não foram desenvolvidos transformadores para as demais mídias. O CAS funciona bem caso não haja vídeo ou áudio, mas se não houver a apresentação para a extração das meta-informações que orientam a geração do documento, este será apenas um mero documento que mantém o sincronismo do áudio e vídeo numa apresentação seqüencial do início ao fim.

Para contemplar situações sem documentos de apresentação ou simplesmente enriquecer o documento hipermídia gerado, o CAS poderia utilizar outros recursos como a captura de *ink* de SmartBoards para organizar e facilitar o acesso à informação capturada. Na literatura foram encontrados alguns trabalhos de reconhecimento de voz como [Haup95] e de meta-informações a partir de vídeos como o projeto MARVEL da IBM [TS06a] e [TS06b], que poderiam oferecer transformadores baseados no áudio ou vídeo, mas que não foram explorados nesse trabalho por sua complexidade e tempo exigido.

A utilização de outros programas para a realização de apresentações, como o OpenOffice Impress<sup>17</sup> ou o formato PDF (*Portable Document Format*<sup>18</sup>), normalmente escolhido como saída por aqueles que trabalham com apresentações em LaTe $X^{19}$ , não representa uma séria limitação do CAS, pois é apenas uma questão de portar a captura para estes formatos. Toda a lógica do CASIn de filtragem, contextualização do conteúdo e conversão para NCL permaneceria intacta. A única novidade seria um novo componente SpeedCar que teria que capturar os eventos das aplicações e gerar o documento XML bruto do evento com todas as transições.

Na seção de trabalhos futuros serão enumerados alguns outros trabalhos de desenvolvimento que visam melhorar as funcionalidades do CAS. Apesar de todas

-

<sup>&</sup>lt;sup>17</sup> http://www.openoffice.org/product/impress.html

<sup>&</sup>lt;sup>18</sup> http://www.adobe.com/devnet/pdf/pdf\_reference.html

<sup>19</sup> http://www.latex-project.org/

estas limitações, o CAS atende perfeitamente a um grande número de situações cotidianas em salas de aula e/ou reuniões instrumentadas como ele se propõe.